#### **Machine Code: Control Flow**

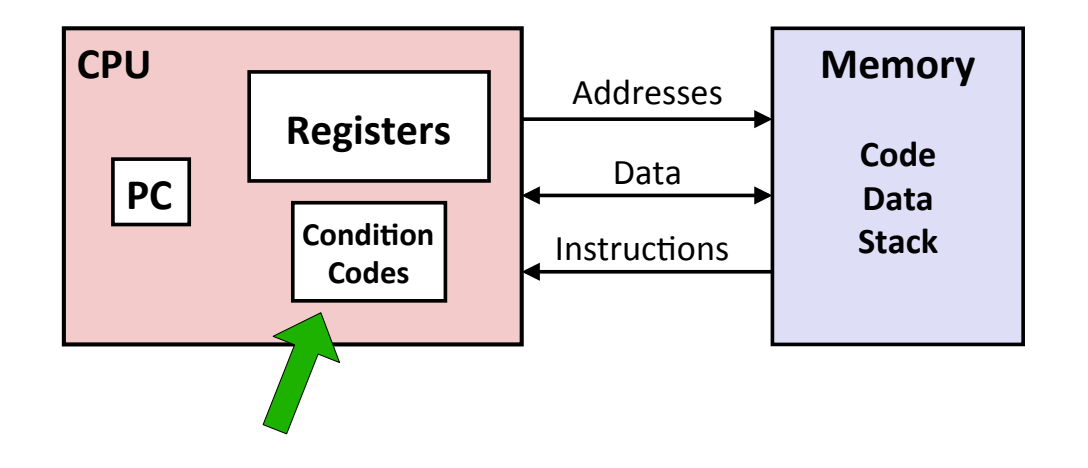

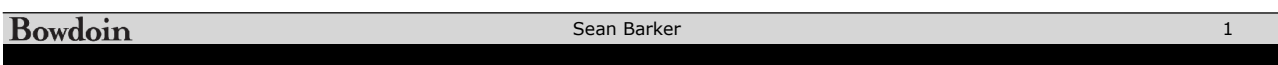

# **Condition Codes**

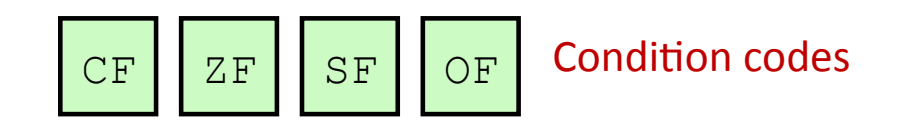

- CF: **Carry flag** (set if carry-out bit = 1)
- $ZF:$  **Zero flag** (set if result = 0)
- SF: **Sign flag** (set if result top bit = 1)
- OF: **Overflow flag** (set if signed overflow)

# **Reading Condition Codes**

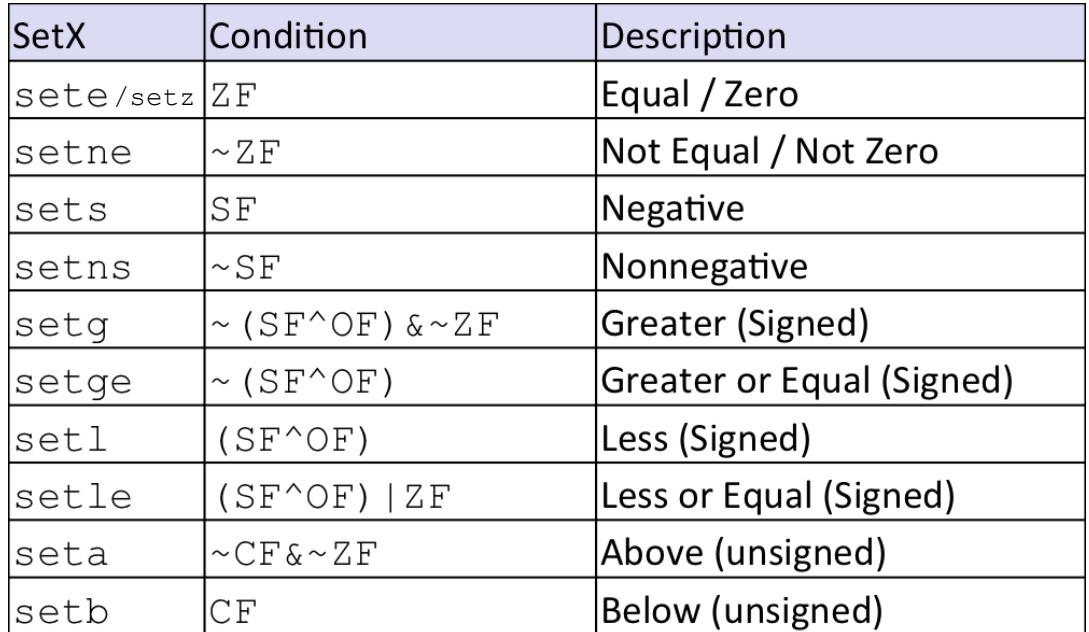

#### Bowdoin

Sean Barker

# **Example: Greater Than**

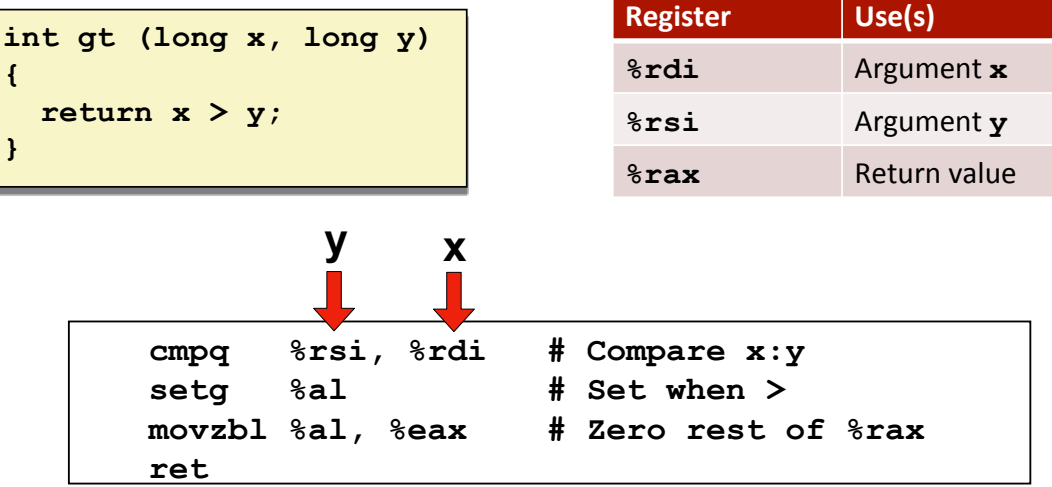

**Goto in C**

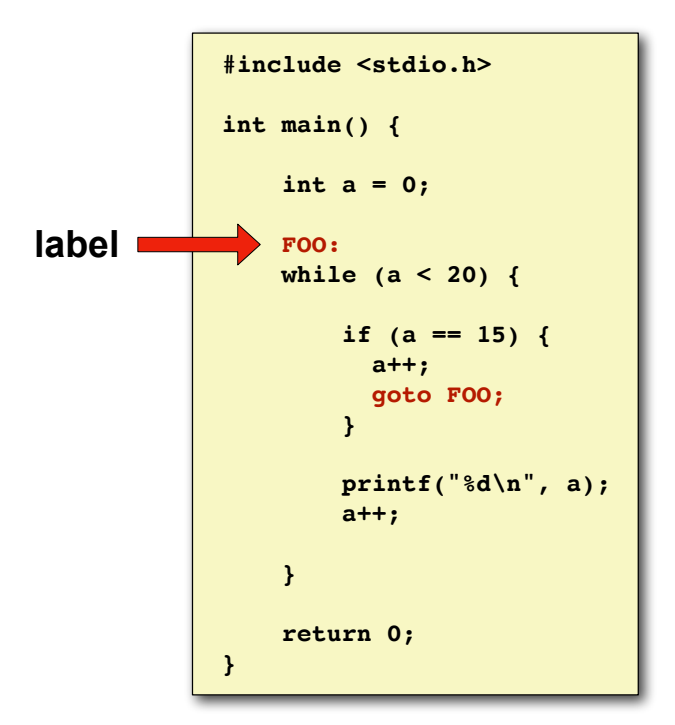

Bowdoin

Sean Barker

**Jumping**

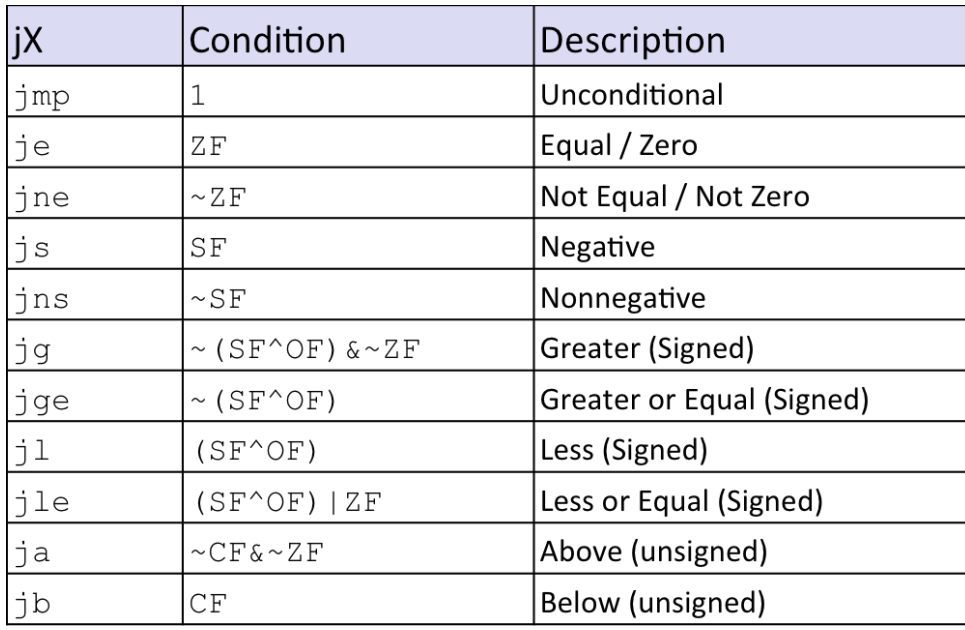

Bowdoin

Sean Barker

# **Example: absdiff**

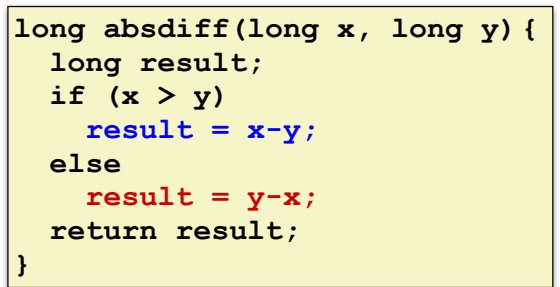

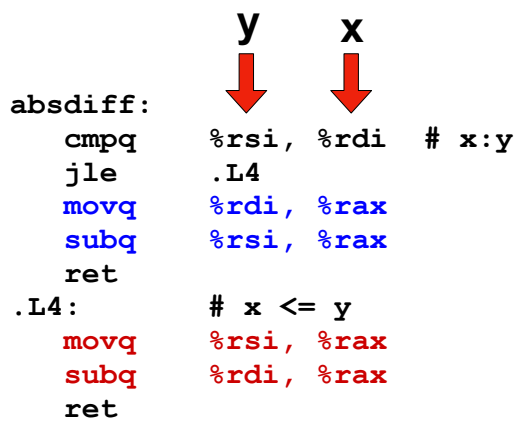

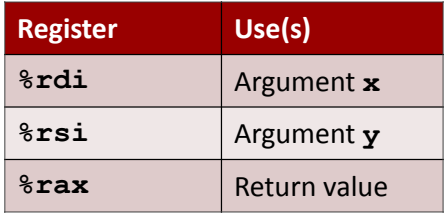

Bowdoin

Sean Barker

## **absdiff with Goto**

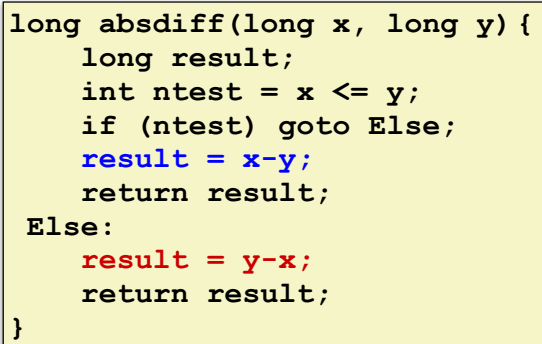

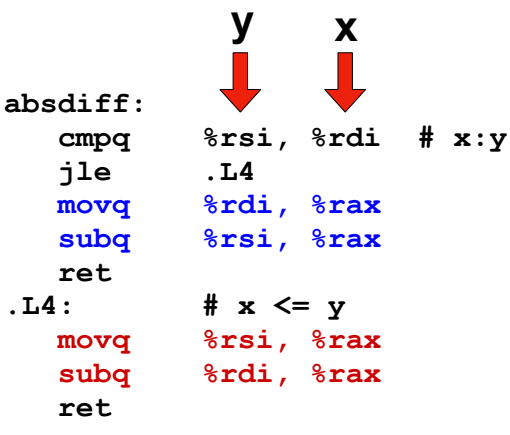

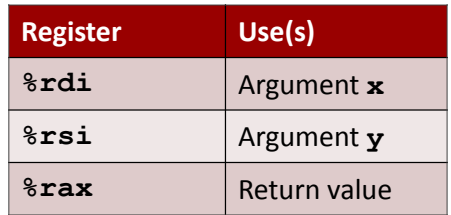

# **Conditional to Goto**

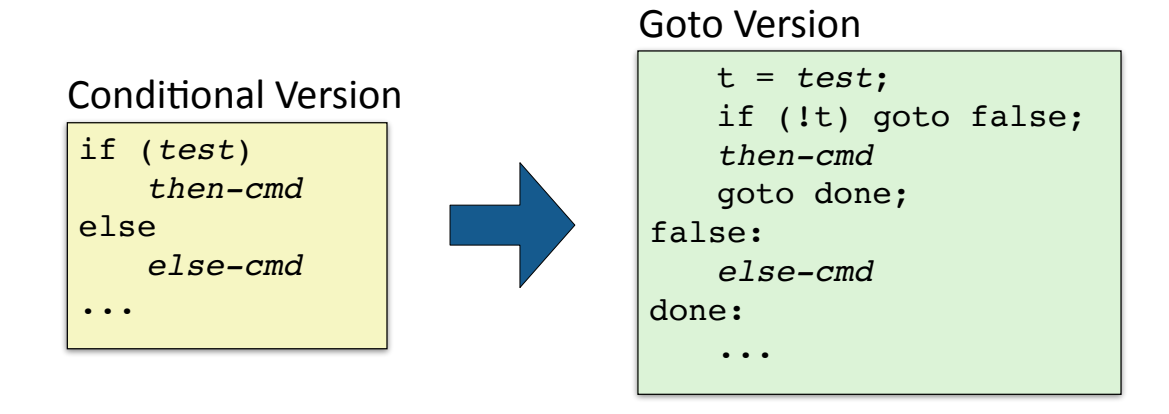

Bowdoin

Sean Barker

### **BitBombs!**

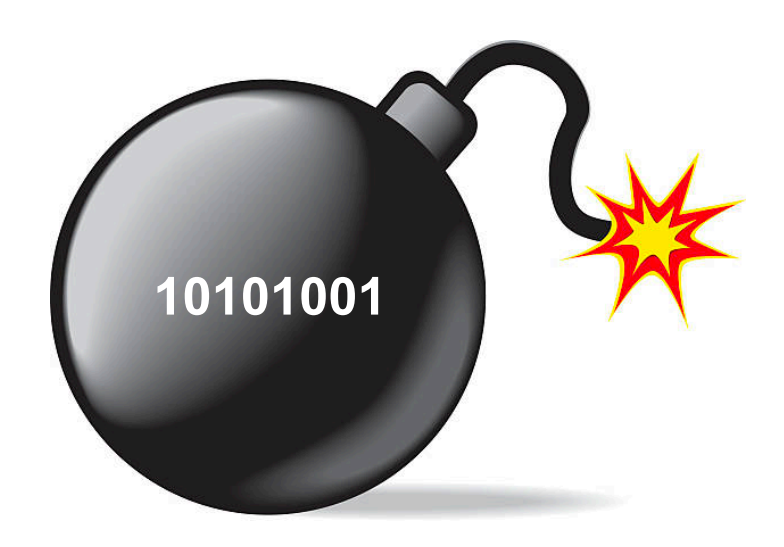

Sean Barker

#### **Parsing Input Strings with scanf**

```
int things_read; // numbers of "objects" read by scanf 
int i; // declared but uninitialized 
char c; 
// read an int from user, store it at address &i 
things read = scanf("%d", &i);// read an int and a char, store at addresses &i and &c 
things_read = scanf("%d %c", &i, &c); 
// sscanf variant: read from string instead of user input 
things_read = sscanf(some_str, "%d %c", &i, &c);
```
Bowdoin

Sean Barker

11

### **Do-While Loops**

**long loop\_dowhile (unsigned long x) { long result = 0; do { result += x & 0x1; x = x >> 1; } while (x); return result; }** C Code Goto Version **long loop\_goto (unsigned long x) { long result = 0; loop: result += x & 0x1; x = x >> 1; if (x) goto loop; return result; }**

# **Do-While Loop Compilation**

#### Goto Version

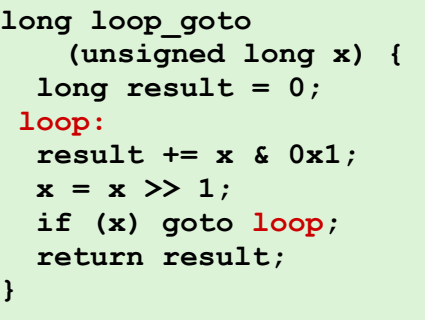

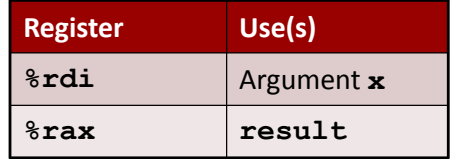

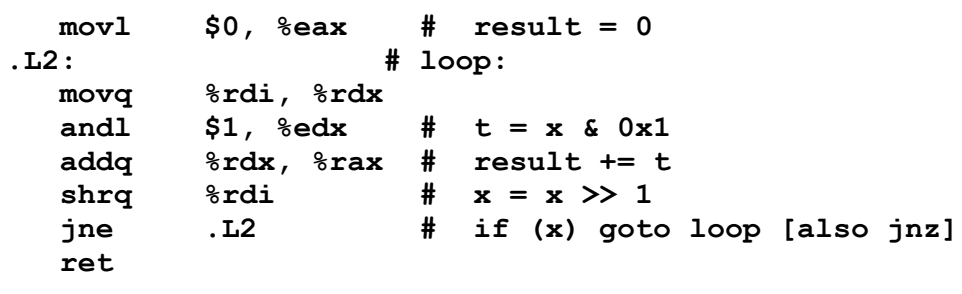

Bowdoin

Sean Barker

13

### **While Loops: Jump to Middle**

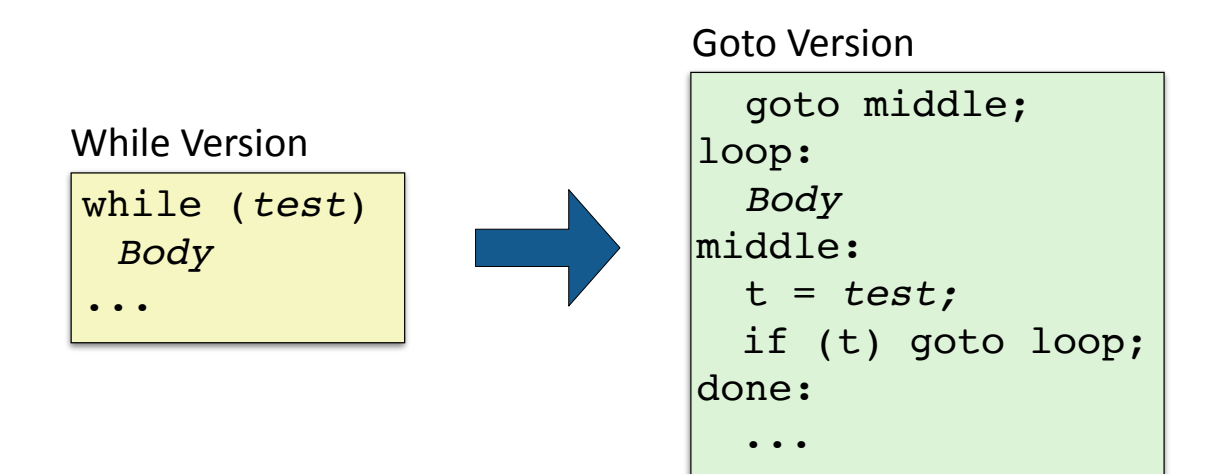

## **While Loops: Guarded Do**

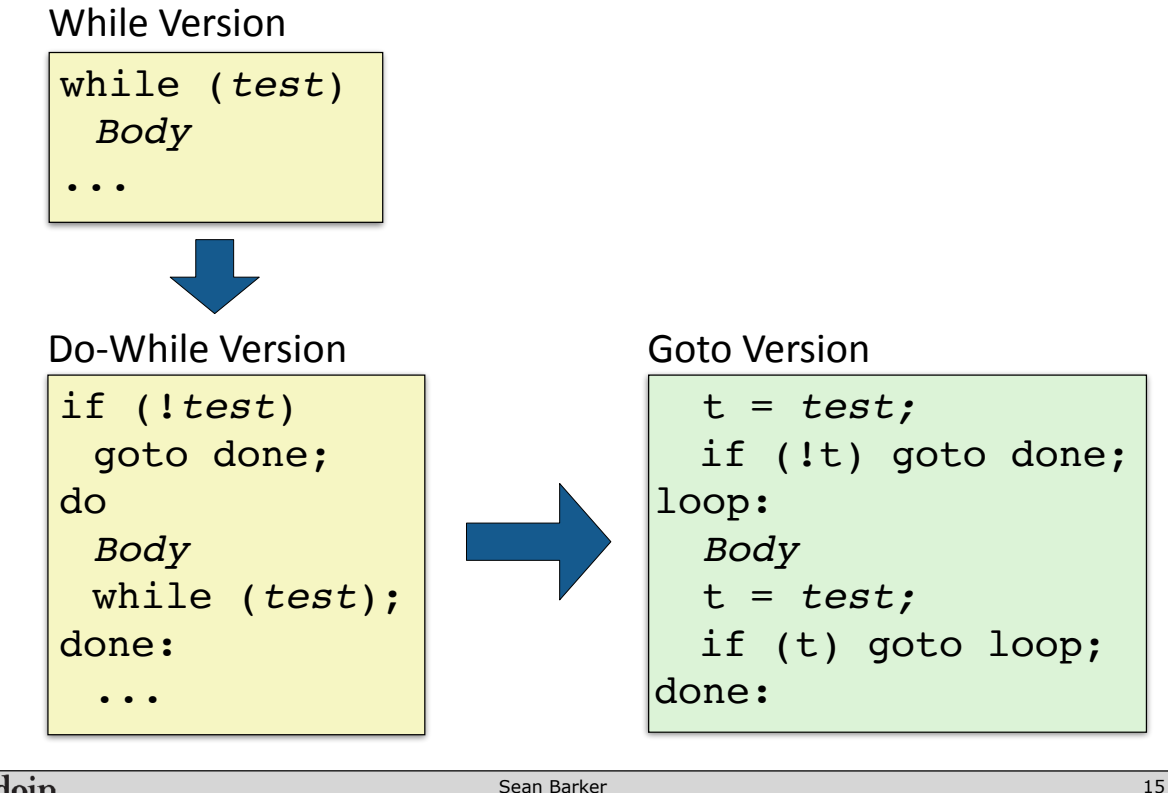

Bowdoin

Sean Barker

# **While Loop Example**

C Code

```
long bitcount(unsigned long x) {
   long result = 0;
   while (x) {
     result += x & 0x1;
    x = x \gg 1;
   }
   return result;
}
```
Jump to Middle

```
long bitcount_jtm 
     (unsigned long x) {
   long result = 0;
   goto middle;
  loop:
   result += x & 0x1;
  x = x \gg 1;
 middle:
   if (x) goto loop;
   return result; 
}
```
#### Guarded Do

```
long bitcount_gd
     (unsigned long x) {
   long result = 0;
   if (!x) goto done;
 loop:
  result += x & 0x1;
 x = x \gg 1; if (x) goto loop;
done:
   return result; 
}
```
#### **Guarded Do Optimization**

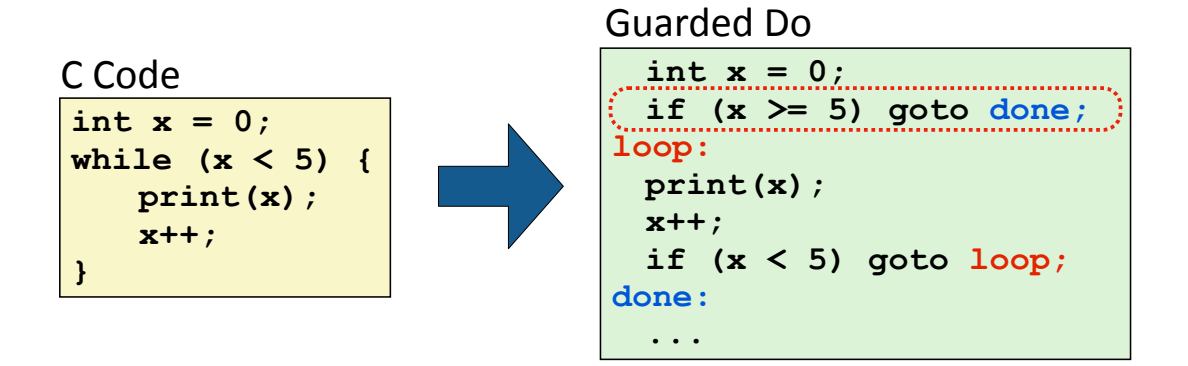

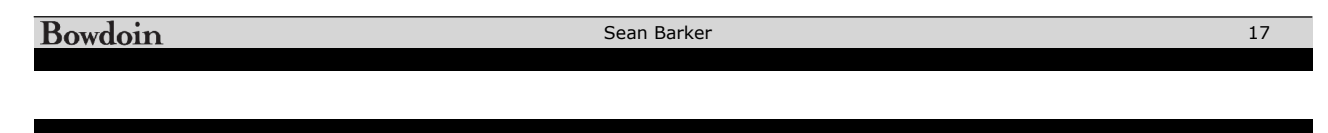

# **For Loops**

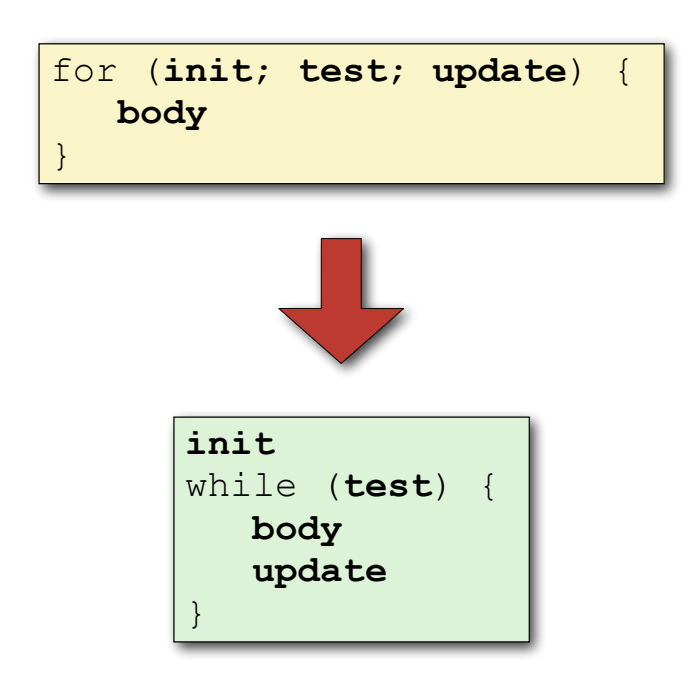

#### **Switch Statements**

```
void print_digit(int digit) { 
  switch (digit) { 
    case 0: 
      printf("zero\n"); 
      break; 
    case 1: 
      printf("one\n"); 
      break; 
    case 2: 
      printf("two\n"); 
      break; 
    case 3: 
      printf("three\n"); 
      break; 
     ... 
    case 9: 
      printf("nine\n"); 
      break; 
    default: 
      printf("not a digit\n"); 
      break; 
  } 
}
```
Bowdoin

Sean Barker

19

### **Switch Fall Through**

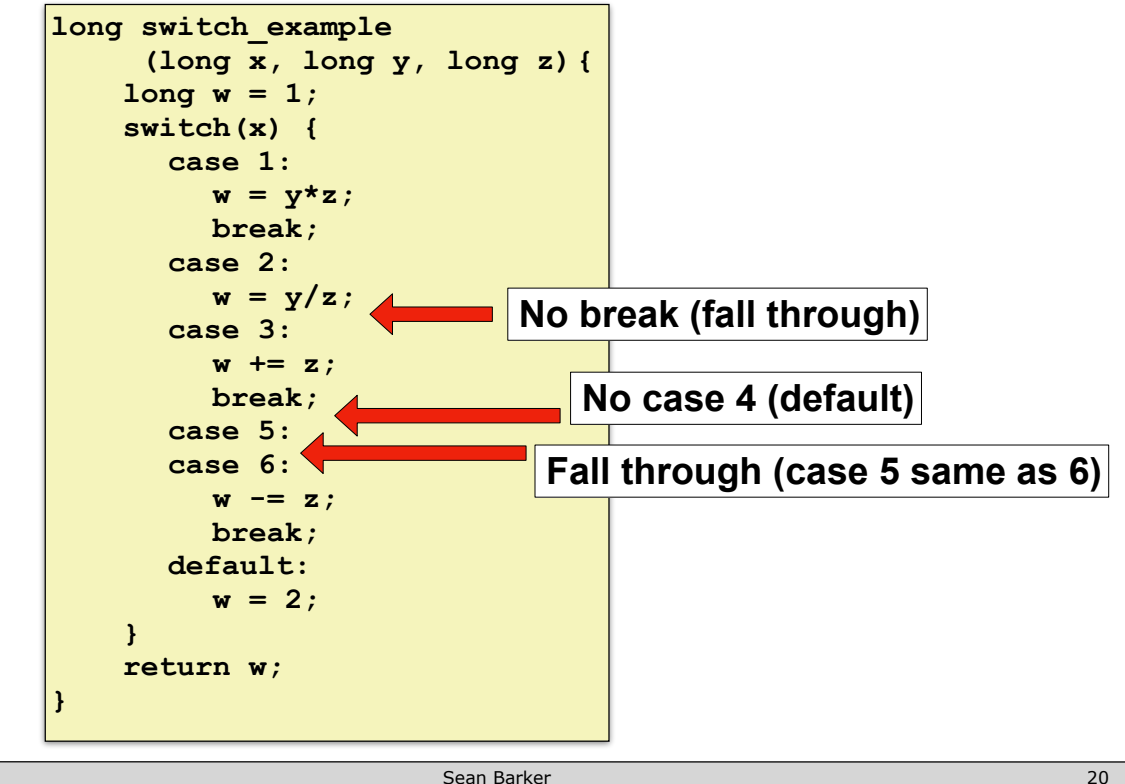

#### **Jump Tables**

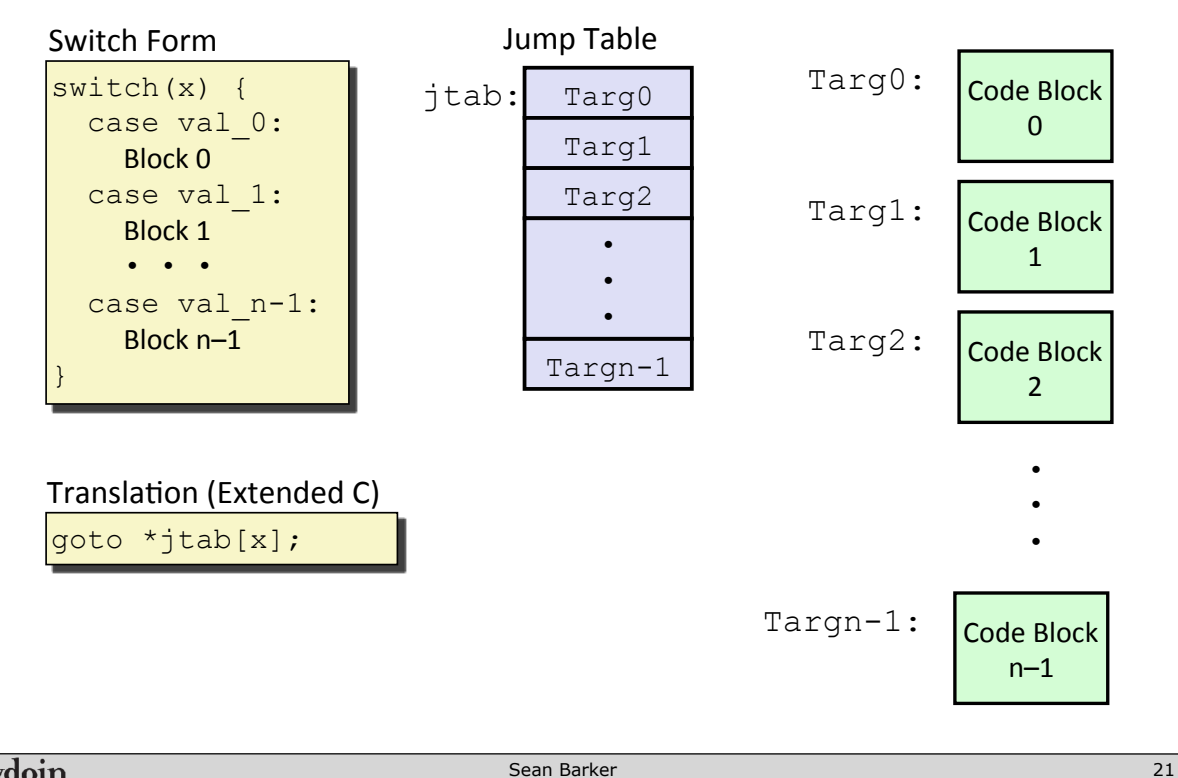

Bowdoin

Sean Barker

# **Switch Example**

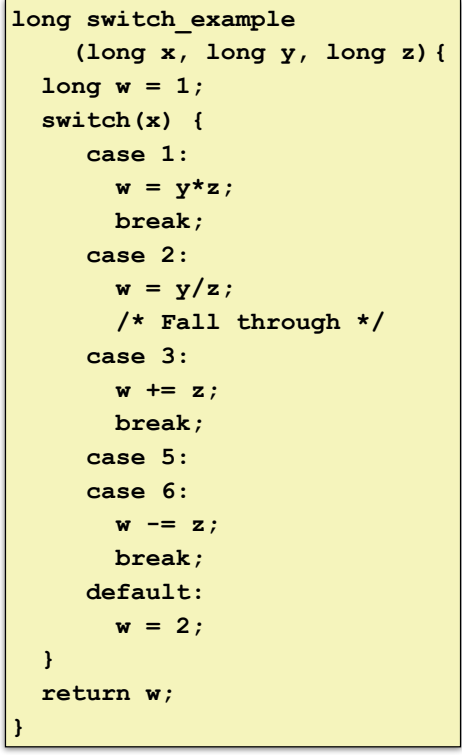

#### Jump Table

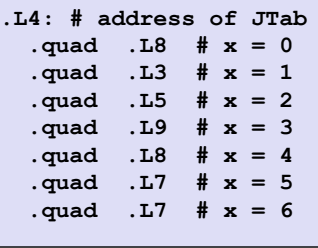

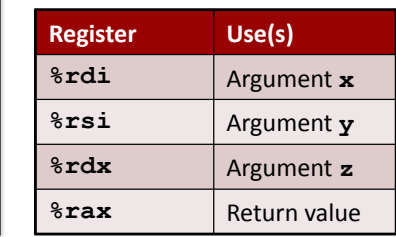

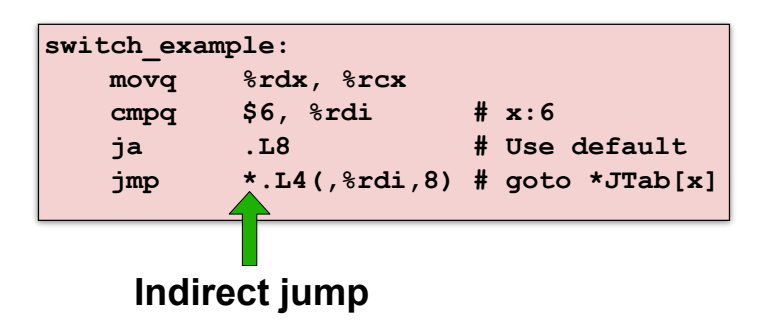

#### **Example Jump Table**

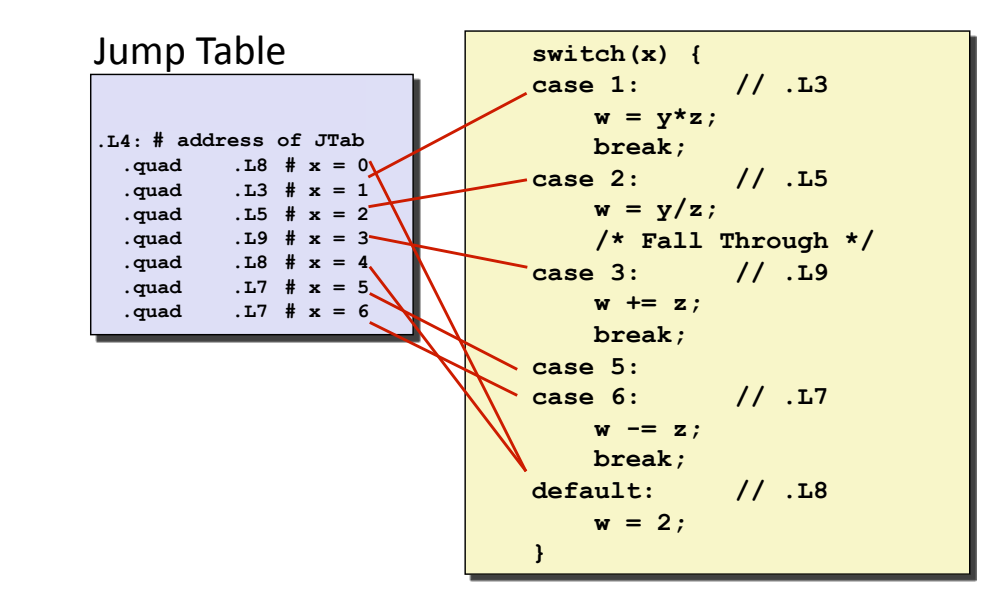

Bowdoin

Sean Barker

**Code Blocks**

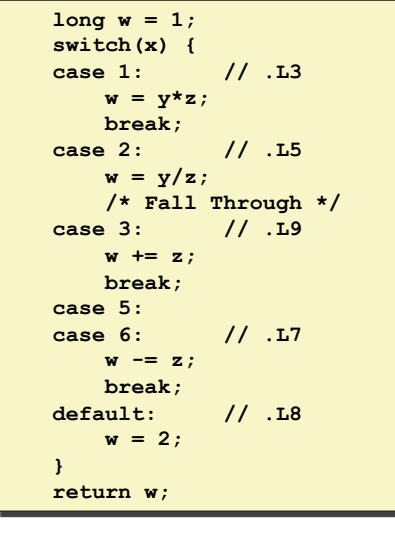

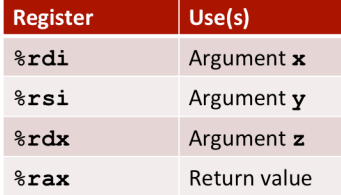

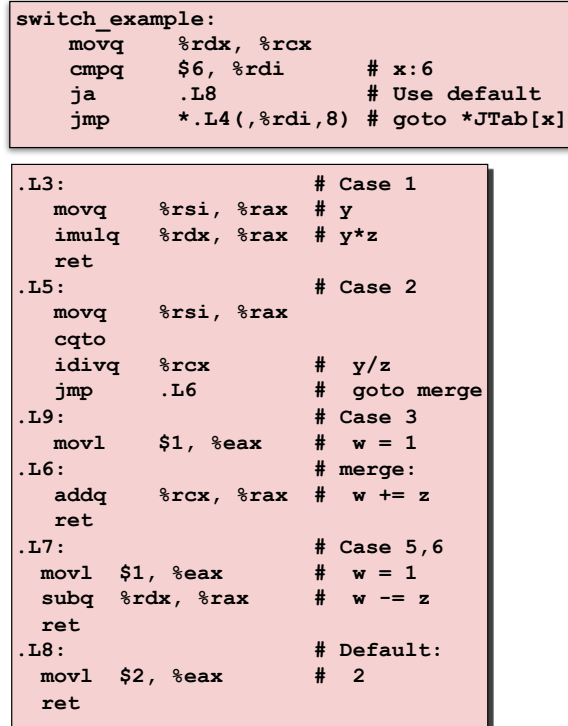